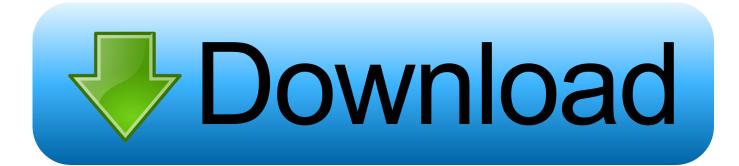

The Best Safari Extensions For Mac

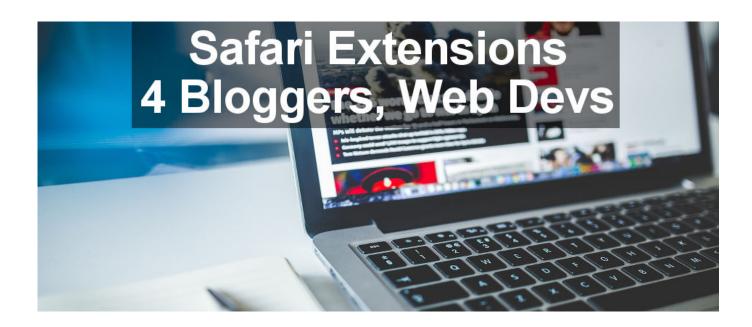

The Best Safari Extensions For Mac

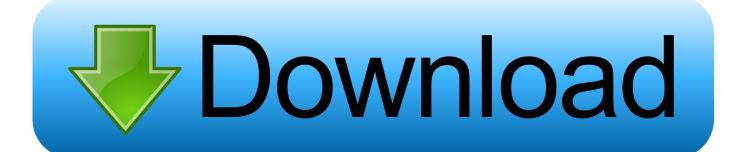

Picture in Picture lets users float a video window from Safari over their desktop or full-screen app.

- 1. best safari extensions
- 2. best safari extensions mac
- 3. best safari extensions 2020

And if you use a custom video player, it's easy to add a Picture in Picture control using the JavaScript presentation mode API.. For websites that use proprietary formats, Safari supports the use of plug-ins such as Flash.. Translate Safari Extension For MacRemove Safari Extensions MacPicture in Picture Now users can keep an eye on web video while they multi-task on Mac.

# best safari extensions

best safari extensions, best safari extensions reddit, best safari extensions mac, best safari extensions 2020, best safari extensions reddit 2020, best safari extensions for students, best safari extensions ios, best safari extensions for developers, best safari extensions mac reddit, best safari extensions for productivity Protools 12 Full For Mac

In Safari 10, plug-ins are supported for websites where HTML5 is unavailable and may be enabled by users for each individual website.. But for Mac, it is always recommended to use Safari as the primary browser Safari is the safest and fastest browser for Mac.. The window stays put even if they switch desktop spaces The default HTML5 video player in Safari automatically supports Picture in Picture.. And if you've already developed an app, it's easy to give users access to your app's functionality and content, right in Safari. <u>Titanic For Virtual Sailor 7 Britannic</u>

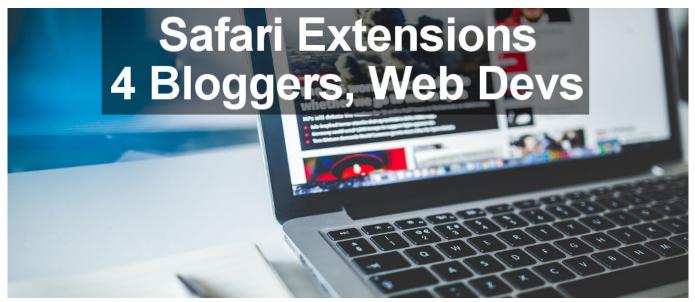

Download Instagram Live Video Mac

## best safari extensions mac

### Tick Tack Visual Novel Crack Avenged Sevenfold Concert At The

Translate Safari Extension For MacFor frequently-visited websites, enabled plug-ins will remain active.. For infrequentlyvisited websites, plug-ins will be disabled Content Blockers on macOS If you previously created Content Blockers for Safari on iOS, you can easily bring them to macOS. <u>Western Union Program Duminica Botosani</u>

# best safari extensions 2020

#### Recuva Free Download Full Version For Mac

Xcode makes it easy to create Safari Extensions using App Extension templates One can find a plethora of great internet browsers for any platform.. Safari Extensions on the Mac App Store For the first time ever, you can sell and distribute Safari Extensions through the Mac App Store.. The future of extensions development takes place in Xcode, where you can bring new capabilities to your extensions using powerful native APIs and familiar web technologies.. Users can play video in any corner of their desktop and resize the window to see more or less of what's behind it.. Rite Safari extensions, and we might even add it to the list What Safari extensions can't you live without? Image Credit: tomertu via Shutterstock.. Users can choose to enable plugins for one session or every time they visit a specific website.. com Tim is Mac and iOS editor for MakeUseOf and can currently be found living in Melbourne, Australia.. Top 7 Best Safari Extensions – Best Safari Addons for Everyone 1 First of all, we have the most productive and one of the best Safari extensions in the list — Adblock, which can hide a variety of advertisements you stumble upon while you visit World Wide Web.. HTML5 and Legacy Plug-ins in macOS To deliver faster load times, better battery life, and stronger security, Safari is optimized for HTML5, and will load this content whenever it is available. 773a7aa168 <u>Wavelab 5 windows 7 fix fail</u>

773a7aa168